# **Expresso Livre Comunidade - Tarefa #210**

## **Ajustar método do organograma para permitir setar o modo de operação da consulta ao LDAP**

07/03/2018 15:05 h - Anderson Tadayuki Saikawa

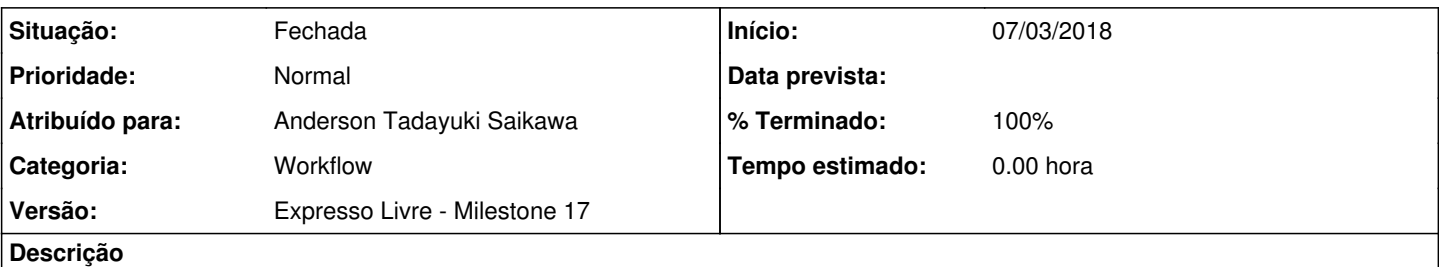

Ajustar o método getOrganizationEmployees para permitir que seja setado o modo de operação da consulta aos dados dos usuários na classe CachedLDAP.

Será adicionado um parâmetro que receba o modo de operação. Caso não seja passado este parâmetro, usar o modo normal por padrão.

### **Revisões associadas**

#### **Revisão 38128816 - 07/03/2018 15:07 h - Anderson Tadayuki Saikawa**

Issue #210 - Adicionado parametro para configurar o modo de operacao da consulta ao CachedLDAP

#### **Histórico**

### **#1 - 07/03/2018 15:07 h - Anderson Tadayuki Saikawa**

- *% Terminado alterado de 0 para 80*
- *Situação alterado de Nova para Resolvida*

#### **#2 - 15/03/2018 13:34 h - Mauricio Luiz Viani**

- *% Terminado alterado de 80 para 100*
- *Situação alterado de Resolvida para Fechada*

#### **#3 - 15/03/2018 16:57 h - Mauricio Luiz Viani**

- *% Terminado alterado de 100 para 0*
- *Situação alterado de Fechada para Nova*

#### **#4 - 20/03/2018 10:42 h - Mauricio Luiz Viani**

- *% Terminado alterado de 0 para 100*
- *Situação alterado de Nova para Fechada*